MIUR - Ministero dell'Istrizione dell'Università e della Ricerca AOOUFGAB - Ufficio del Gabinetto REGISTRO DECRETI Prof. n. 0000375 - 06/06/2014 - REGISTRAZIONE **ELEBRIC E** 

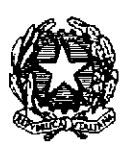

Il Ministro dell'Istruzione, dell'Università e della Ricerca

- VISTA la legge 3 maggio 1999, n. 124, recante disposizioni urgenti in materia di personale scolastico e, in particolare l'articolo 4;
- VISTO il decreto-legge 7 aprile 2004, n. 97, convertito, con modificazioni, dalla legge 4 giugno 2004, n. 143, recante disposizioni urgenti per assicurare l'ordinato avvio dell'anno scolastico 2004-2005, nonché in materia di esami di Stato e di Università;
- il decreto del Ministro della pubblica istruzione 13 giugno 2007, n. 131, concernente **VISTO** regolamento, recante norme per il conferimento delle supplenze al personale docente ed educativo ai sensi dell'articolo 4 della legge 3 maggio 1999, n. 124;
- VISTO il decreto del Ministro dell'istruzione, dell'università e della ricerca 10 settembre 2010, n. 249, recante regolamento concernente definizione della disciplina dei requisiti e delle modalità della formazione iniziale degli insegnanti della scuola dell'infanzia, della scuola primaria e della scuola secondaria di primo e secondo grado, ai sensi dell'articolo 2, comma 416, della legge 24 dicembre 2007, n. 244, e successive modificazioni
- VISTO il decreto del Direttore generale per il personale scolastico 25 luglio 2013, n. 58, concernente l'attivazione dei percorsi abilitanti speciali (PAS) di cui all'articolo 15, comma 1-bis, del decreto del Ministro dell'istruzione, dell'università e della ricerca n. 249 del 2010:
- VISTO il decreto del Ministro dell'istruzione, dell'università e della ricerca 15 maggio 2014, n. 308, recante disposizioni inerenti le tabelle di valutazione dei titoli della II fascia e III fascia delle graduatorie di istituto, in applicazione del decreto del Ministro dell'istruzione, dell'università e della ricerca 10 settembre 2010, n. 249;
- VISTO il decreto del Ministro dell'istruzione, dell'università e della ricerca del 1º aprile 2014, n. 235, recante disposizioni per l'integrazione e l'aggiornamento triennale delle graduatorie ad esaurimento per il personale docente ed educativo per gli anni scolastici 2014-2015, 2015-2016 e 2016-2017,
- VISTO il decreto del Ministro dell'istruzione, dell'università e della ricerca 22 maggio 2014, n. 353 (di seguito, d.m. n. 353 del 2014), recante disposizioni in merito alla costituzione delle graduatorie di circolo e di istituto relative al personale docente ed educativo per gli anni 2014-2015, 2015-2016 e 2016-2017;
- che il primo ciclo di Tirocinio formativo attivo, di cui all'articolo 15, comma 1, **CONSIDERATO** del decreto del Ministro dell'istruzione, dell'università e della ricerca n. 249 del 2010, si è concluso e che pertanto gli abilitati tramite il suddetto percorso possono già presentare domanda di inclusione in II fascia delle graduatorie di istituto, ai sensi del decreto del Ministro dell'istruzione, dell'università e della ricerca n. 353 del 2014, entro la scadenza del 23 giugno 2014, fissata dal d.m. n. 353 del 2014, per gli anni scolastici 2014-2015, 2015-2016 e 2016-2017;
- i percorsi abilitanti speciali (PAS) già iniziati, per i quali è prevista la **CONSIDERATI** conclusione entro il 31 luglio 2014, nonché la sessione estiva per i laureandi in Scienze della Formazione Primaria, la cui conclusione è ugualmente prevista per il 31 luglio 2014;
- RITENUTO opportuno garantire la medesima e immediata spendibilità dell'abilitazione, per coloro che conseguono il titolo abilitativo entro il 31 luglio 2014, senza tuttavia far slittare il termine per la presentazione delle domande, per evitare aggravi istruttori in capo alle istituzioni scolastiche in vista dell'imminente avvio del prossimo anno scolastico 2014- $2015:$
- **CONSIDERATO** che è possibile garantire tale immediata spendibilità del titolo attraverso la presentazione, con riserva, della domanda per l'inserimento in II fascia delle graduatorie di circolo e di istituto;
- RITENUTO pertanto, che la presentazione, con riserva, delle domande contempera l'esigenza di assicurare nelle scuole il servizio di personale docente qualificato senza pregiudicare però la regolarità delle operazioni legate all'avvio del prossimo anno scolastico 2014-2015;
- CONSIDERATO inoltre, che l'aggiornamento delle graduatorie di istituto, ai sensi dell'articolo 5 del citato decreto del Ministro della pubblica istruzione n. 131 del 2007, ha cadenza triennale e che quindi i titoli, ad eccezione del titolo di abilitazione, e il servizio prestato non possono che essere quelli conseguiti alla data del 23 giugno 2014, termine per la presentazione delle domande di inserimento nelle graduatorie di istituto di cui al d.m. n. 353 del 2014:
- **CONSIDERATO** che il conseguimento del titolo abilitativo entro il 31 luglio 2014 consente lo scioglimento della riserva e quindi l'inserimento a pieno titolo nella II fascia delle graduatorie di circolo e di istituto;
- altresì, che il mancato conseguimento dell'abilitazione entro il termine del 31 CONSIDERATO luglio 2014 determina la decadenza della domanda presentata con riserva;

# DECRETA

# Art.  $1$

## Oggetto

1. Con il presente decreto sono ammessi a presentare, con riserva, domanda di inserimento nella II fascia delle graduatorie di circolo e di istituto anche gli aspiranti, già iscritti ad un percorso abilitante, che conseguono il titolo di abilitazione all'insegnamento entro il 31 luglio 2014.

## Art.  $2$

## **Destinatari**

- 1. Possono presentare domanda con riserva per l'inserimento nelle graduatorie di II fascia di circolo e di istituto gli aspiranti che conseguono l'abilitazione entro il 31 luglio 2014, al termine dei seguenti percorsi:
	- $a)$  corso di laurea in Scienze della Formazione Primaria, sia vecchio sia nuovo ordinamento;
	- b) percorsi abilitanti speciali (PAS), di cui all'articolo 15, comma1-bis, del decreto del Ministro dell'istruzione, dell'università e della ricerca n. 249 del 2010;
	- $c)$  corso di formazione per il conseguimento della specializzazione per le attività di sostegno didattico agli alunni con disabilità, di cui all'articolo 13 del decreto del Ministro dell'istruzione, dell'università e della ricerca 10 settembre 2010, n. 249.

#### Art.  $3$

## Termini e modalità di presentazione delle domande

- 1. Gli aspiranti di cui al precedente articolo 2 possono presentare la domanda con riserva nei termini e secondo le modalità previste dall'articolo 7 del d.m. n. 353 del 2014, utilizzando i modelli di domanda e le procedure di cui al medesimo d.m. n. 353 del 2014.
- 2. I suddetti soggetti che presentano domanda con riserva nelle graduatorie di circolo e di istituto di II fascia, poiché tale richiesta è priva di effetti fino allo scioglimento della riserva stessa. devono comunque presentare, per gli insegnamenti di interesse e al fine di poter ottenere l'inclusione in III fascia nelle more dello scioglimento della riserva, i relativi modelli A/2 e A/2 bis, di cui al d.m. n. 353 del 2014, ferma restando l'unicità di presentazione del modello B.

### Art. 4

### Valutazione dei titoli e del servizio

- 1. Gli aspiranti di cui all'articolo 2 sono graduati secondo la tabella di valutazione dei titoli, Tabella A, prevista dal decreto del Ministro dell'istruzione, dell'università e della ricerca n. 308 del 2014.
- 2. Restano tuttavia valutabili, oltre al titolo di abilitazione, i titoli conseguiti e il servizio svolto entro il termine del 23 giugno 2014, data di scadenza per la presentazione delle domande di inserimento e aggiornamento triennale delle graduatorie di istituto, di cui al d.m. n. 353 del 2014.

## Art.  $5$

# Scioglimento della riserva

- 1. Coloro che abbiano presentato domanda con riserva e abbiano conseguito il titolo di abilitazione entro il 31 luglio 2014, sono tenuti a comunicare all'istituzione scolastica destinataria della domanda l'avvenuto conseguimento dell'abilitazione.
- 2. La comunicazione del conseguimento del titolo abilitativo entro il 31 luglio 2014 determina lo scioglimento della riserva e l'inclusione a pieno titolo nella II fascia delle graduatorie di circolo e di istituto.
- 3. Il mancato conseguimento dell'abilitazione entro il 31 luglio 2014 fa decadere la domanda presentata con riserva e gli aspiranti sono inseriti a pieno titolo nelle graduatorie di III fascia. purché sia stata presentata la relativa domanda.

# Art.  $6$

#### Norme di rinvio

- 1. Per quanto non previsto dal presente decreto si rinvia alle norme citate in premessa e, in particolare, al d.m. n. 353 del 2014.
- 2. Resta fermo che a coloro che conseguono il titolo abilitativo dopo il 31 luglio 2014 è garantito il diritto di precedenza assoluta nella fascia di appartenenza ai sensi dell'articolo 14, comma 1, del d.m. n. 353 del 2014.

3. Il presente decreto è pubblicato sul sito istituzionale del Ministero dell'istruzione, dell'università e della ricerca (www.istruzione.it) e sulla rete *intranet*.

IL MINISTRO Stefania Giannini ਠ